# **Vláknové programování část II**

#### **Lukáš Hejmánek, Petr Holub {xhejtman,hopet}@ics.muni.cz**

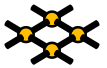

Laboratoř pokročilých síťových technologií

PV192 2008–04–29

 $1\Box$   $\rightarrow$   $\bigcirc$   $Q$   $($   $\rightarrow$   $1/42)$ 

#### Přehled přednášky

#### [Základy synchronizace](#page-2-0)

[Zámky](#page-8-0) **[Mutexy](#page-20-0)** [Semafory](#page-27-0) [Podmíněné proměnné](#page-34-0) [RCU struktury](#page-38-0)

[Základy synchronizace](#page-2-0)<br>●○○○○○○○

#### Kritické sekce

- Co je to kritická sekce?
	- Nereentrantní část kódu
- <span id="page-2-0"></span>• Ne vždy je na první pohled zřejmé, co je a není reentrantní.

[Základy synchronizace](#page-2-0)<br>OOOOOOO

#### Kritické sekce – ukázky

- Obecně je kritickou sekcí každá část kódu, která načte data, zpracuje je a zapíše zpět.
- Příklad:
	- Načti čítač ze souboru
	- Zvyš čítač o jedna
	- Zapiš současnou hodnotu čítače zpět do souboru

```
1
2 struct queue {
3 void *data;<br>4 struct queu
          4 struct queue *next;
5 } queue;
6
7 struct queue *head;
8 struct queue *tail;
9
10 void
11 add(void *data)
12 {
13 tail->next = malloc(sizeof(struct queue));
14 tail->data = data;
15 tail = tail->next;
16 }
```
[Základy synchronizace](#page-2-0)<br>OOOOOOO

```
1 #include <stdio.h> 2 #include <pthread.h> 3 #include <unistd.h> 45 volatile int x=0; \begin{bmatrix} 6 \\ 7 \end{bmatrix} void *\frac{8}{9} foo(void *arg) {
         9 int i;
10 while(x == 0);
11 for(i = 0; i < 1000000; i++)
12 asm(
"incl %0
" : :
"
m
" (x));
13 printf("%d\n", x);
14 return NULL;
15
  }
16
17 int
18 main(void) {
19 pthread_t t1, t2, t3;
20
21 pthread_create(&t1, NULL, foo, NULL);
22 pthread create(&t2, NULL, foo, NULL);
23 pthread_create(&t3, NULL, foo, NULL);
24 x=1;
25 pthread_join(t1, NULL);
26 pthread_join(t2, NULL);
27 pthread join(t3, NULL);
28 return 0;
29
  }
```
- Příklad výstupu programu:
	- 1136215
	- 1355167
	- 1997368
- Očekávaný výstup:
	- xxxxxxx
	- yyyyyyy
	- 3000001
- Uvedené špatné chování se nazývá race condition (soupeření v běhu).

# Řešení kritických sekcí

- Nejlépe změnou kódu na reentrantní verzi.
	- Ne vždy je to možné.
- $\bullet$  Pomocí synchronizace = zamezení současného běhu kritické sekce
	- Snížení výkonu přicházíme o výhodu paralelního běhu aplikace
- Synchronizační nástroje:
	- Mutexy (zámky)
	- Semafory
	- Podmíněné proměnné

#### [Základy synchronizace](#page-2-0)<br>○○○●○○○○

# Zámky

- Vzájemné vyloučení vláken
- <span id="page-8-0"></span>• Well-known algoritmy
	- Petersonův algoritmus
	- Dekkerův algoritmus
	- Lamportův algoritmus "pekařství"

#### Zámky

```
1 flag[0] = 0;
2 flag[1] = 0;
3 turn;
4
5 | P0: \text{flag}[0] = 1; P1: flag[1] = 1;\begin{array}{lll} 6 & \text{turn = 1}; & \text{turn = 0}; & \text{win = 1} & \text{sign} = 0; \\ 7 & \text{while (flag[1] == 1 & & \text{if turn = 1}) & \text{while (flag[0] == 1 & & \text{if turn = 0})} \end{array}7 while (flag[1] == 1 & turn == 1)
8 { {
9 // busy wait // busy
10 // wait
11 } }
12 // critical section // critical
13 // section
14 ... ...
15 // end of critical section // end of critical
16 // section
17 flag[0] = 0; flag[1] = 0;
```
• Proč nefunguje:

**[http://bartoszmilewski.wordpress.com/2008/11/](http://bartoszmilewski.wordpress.com/2008/11/05/who-ordered-memory-fences-on-an-x86/) [05/who-ordered-memory-fences-on-an-x86/](http://bartoszmilewski.wordpress.com/2008/11/05/who-ordered-memory-fences-on-an-x86/)**

# Změny pořadí zápisů a čteni

- Současné procesory mohou měnit pořadí zápisů a čtení
- Čtení může prohozeno se starším zápisem

 $1 \vert \text{int } a, b;$  $\frac{2}{3}$ 3 **a = 5;** 4 **if(b) { }**

• Důsledek:

• 1 **init: x=0** 2 **Thread 1 Thread 2**  $3 \mid x = 1$  **if** ready == 1  $4 \rvert$  **ready** = 1 R = x

[Základy synchronizace](#page-2-0)<br>0000000

#### Změny pořadí zápisů a čteni

- Současné procesory mohou měnit pořadí zápisů a čtení
- Čtení může prohozeno se starším zápisem

 $1$  int a, b; 2 3 **a = 5;** 4 **if(b) { }**

• Důsledek:

• 1 **init: x=0** 2 **Thread 1 Thread 2** 3 **x = 1 if ready == 1**  $4 \rvert$  **ready** = 1 R = x

• **ready=1 && x=0**

[Základy synchronizace](#page-2-0)

#### Změny pořadí zápisů a čteni

- Současné procesory mohou měnit pořadí zápisů a čtení
- Čtení může prohozeno se starším zápisem

 $1 \vert \text{int } a, b;$ 2 3 **a = 5;** 4 **if(b) { }**

• Důsledek:

• init:  $x=0$ 2 **Thread 1 Thread 2**  $3 \mid x = 1$  **if ready == 1**  $realy = 1$   $R = x$ 

• **ready=1 && x=0**

```
•
1 init: x=0, y=0;
2 Thread 0 Thread 1
3 mov [x], 1 mov [y], 1
 4 mov r1, [y] mov r2, [x]
```
#### Změny pořadí zápisů a čteni

- Současné procesory mohou měnit pořadí zápisů a čtení
- Čtení může prohozeno se starším zápisem

```
int a.b;
\frac{2}{3}3 a = 5;
    4 if(b) { }
```
• Důsledek:

```
•
1 init: x=0
2 Thread 1 Thread 2
3 \mid x = 1 if ready == 1
4 \mid \text{ready} = 1 R = x
```
• **ready=1 && x=0**

```
•
1 init: x=0, y=0;
2 Thread 0 Thread 1
3 mov [x], 1 mov [y], 1
4 mov r1, [y] mov r2, [x]
```
• **r1=0 && r2=0**

# Speciální instrukce CPU

- Atomické operace
	- Bit test (testandset())
	- Load lock/Store Conditional (LL/SC)
	- Compare and Swap (CAS) (x86 **cmpxchg**)
		- **\_\_sync\_bool\_compare\_and\_swap()**
		- **\_\_sync\_value\_compare\_and\_swap()**
	- Atomická aritmetika specialita  $\times 86$ ,  $\times 86$  64
		- Speciální instrukce **lock** formou prefixu
		- **atomic\_inc() { "lock xaddl %0, %1"} \_\_sync\_fetch\_and\_add(val, 1)**
		- **atomic\_dec() { "lock xsubl %0, %1"} \_\_sync\_fetch\_and\_sub(val, 1)**
		- **xchg(int a, int b) { "xchgl %0, %1"}**
- Paměťové bariéry
	- $rmb()$ , wmb $()$
	- **\_\_sync\_synchronize()** plná paměťová bariéra

#### [Základy synchronizace](#page-2-0)<br>○○○●○○○○

# Volatilní typy

• Nekonečná smyčka

```
1 \text{ int } x=0;\begin{array}{c} 2 \\ 3 \end{array}3 void foo()
4 {
5 while(x==0);
\begin{array}{c} 6 \\ 7 \end{array}x = 10;
8 //continue
9 }
```

```
1 foo:
2 movl x(%rip), %eax
3 testl %eax, %eax
4 je .L2
5 movl $10, x(%rip)
      6 ret
7 .L2:
8 .L4:
9 jmp .L4
```
#### [Základy synchronizace](#page-2-0)<br>○○○●○○○○

# Volatilní typy

#### • Funkční verze

```
1 volatile int x=0;
2
3 void foo()
\begin{array}{c|c} 4 & 6 \\ 5 & 6 \end{array}5 while(x==0);
\begin{array}{c} 6 \\ 7 \end{array}x = 10;8 //continue
9 }
```

```
1 foo:
2 .L2:
3 movl x(%rip), %eax
4 testl %eax, %eax
5 je .L2
6 movl $10, x(%rip)
7 ret
```
# Volatilní typy

- Volatilní proměnná: **volatile int x;** nebo **int volatile x;**
- Nevolatilní ukazatel na volatilní proměnnou: **volatile int \*x;**
- Volatilní ukazatel na nevolatilní proměnnou: **int \*volatile x;**
- Volatilní ukazatel na volatilní proměnnou: **volatile int \*volatile x;**

#### [Základy synchronizace](#page-2-0)<br>○○○●○○○○

#### Zámek

• Naivní algoritmus zámku

```
1 volatile int val=0;
2
3 void lock() {
4 while(atomic_inc(val)!=0) {
5 //sleep
6 }
7 }
8
9 void unlock() {
10 val = 0;
11 // wake up
12 }
```

```
Základy synchronizace<br>00000000
```
#### Zámek s podporou kernelu

- Podpora kernelu o "volání" my\_sleep\_while()
	- Pozastaví proces právě tehdy když je podmínka splněna
- "volání" **my** wake()
	- Vzbudí pozastavený proces(y)

```
1 volatile int val=0;
2
3 void lock() {
4 int c=
5 while((c=atomic_inc(val))!=0) {
6 my_sleep_while(val==(c+1));
7 }
8 }
9
10 void unlock() {
11 val = 0;
12 my_wake();
13 }
```
# **Mutexy**

- Mechanismus zámků v knihovně Pthreads
- Datový typ **pthread\_mutex\_t**.
- Inicializace **pthread\_mutex\_init** (Inicializaci je vhodné provádět ještě před vytvořením vlákna).
- Zamykání/odemykání
	- **pthread\_mutex\_lock**
	- **pthread\_mutex\_unlock**
- <span id="page-20-0"></span>• Zrušení zámku **pthread\_mutex\_destroy**.

```
1 #include <stdio.h>
2 #include <pthread.h>
3 #include <unistd.h>
4
5 volatile int x=0;
6
7 pthread_mutex_t x_lock;
8
9 void *
10 foo(void *arg)
11 {
12 int i;
13 while(x == 0);
14 for(i = 0; i < 1000000; i++) {
15 pthread_mutex_lock(&x_lock);
16 x++;
17 pthread_mutex_unlock(&x_lock);
18 }
19 printf("%d\n", x);
20 return NULL;
21 }
```
[Základy synchronizace](#page-2-0)<br>○○○○●○○○

```
1 int
2 main(void)
3 {
4 pthread_t t1, t2, t3;
5
6 pthread mutex init(&x lock, NULL);
7 pthread_create(&t1, NULL, foo, NULL);
8 pthread_create(&t2, NULL, foo, NULL);
9 pthread create(&t3, NULL, foo, NULL);
10 x=1;
11 pthread_join(t1, NULL);
12 pthread_join(t2, NULL);
13 pthread_join(t3, NULL);
14 pthread mutex destroy(&x lock);
15 return 0;
16 }
```
- Výstup změněného programu:
	- 2424575
	- 2552907
	- 3000001
- Což je očekávaný výsledek

```
Základy synchronizace<br>00000000
```
# Zámky "bolí"

• Mějme tři varianty předchozího příkladu:

```
1 void foo(void *arg) {
\begin{array}{c|c}\n\text{2} & \text{int i;}\n\hline\n\text{3}\n\end{array}while(x == 0);4 for(i = 0; i < 100000000; i++)
5 x++;
6 }
```

```
1 void foo(void *arg) {
        2 int i;
3 while(x == 0);
4 for(i = 0; i < 100000000; i++)
5 asm("lock incl %0" : : "m" (x));
6 }
```

```
1 void foo(void *arg) {
2 int i;
3 while(x == 0);
4 for(i = 0; i < 100000000; i++) {
5 pthread_mutex_lock(&x_lock);
6 x++;
7 pthread_mutex_unlock(&x_lock);
8 }
9 }
```
- Délky trvání jednotlivých variant (real time, 3 vlákna)
	- Bez zámku (nekorektní verze) 1.052sec
	- "Fast lock" pomocí assembleru 5.716sec
	- pthread mutex 66.414sec

# Big kernel lock vs. Spin locking

- Vlákna a procesy mohou mít velké množství zámků.
- Koncepce *Big kernel lock* 
	- Pro všechny kritické sekce máme jeden společný zámek
	- Název pochází z koncepce Linux kernelu verze 2.0
	- Jednoduchá implementace
	- Může dojít k velkému omezení paralelismu
- Koncepce Spin locking
	- Pro každou kritickou sekci zvláštní zámek
	- Název pochází z koncepce Linux kernelu verze 2.4 a dalších
	- Složitější implementace
	- Omezení paralelismu je většinou minimální
	- Velké nebezpečí vzniku skrytých race conditions.
		- Některé kritické sekce mohou spolu dohromady tvořit další kritickou sekci.

# **Semafory**

- Mutexy řeší vzájemné vyloučení v kritických sekcích.
- Semafory řeší synchronizaci úloh typu producent/konzument.
- <span id="page-27-0"></span>• Producent/konzument úloha:
	- Producent vyrábí
	- Konzument(i) spotřebovává
	- Problém synchronizace konzument může spotřebovat nejvýše tolik, co producent vytvořil
	- Příklad:
		- Producent přidává objekty do fronty
		- Konzument odebírá objekty z fronty
		- Synchronizace: konzument může odebrat pouze, je-li fronta neprázdná, jinak má čekat.
		- Není vhodné čekat pomocí tzv. busy loop, tj. neustále zjišťovat stav front, vlákno zbytečně spotřebovává procesor.

#### Synchronizace s použitím busy loop

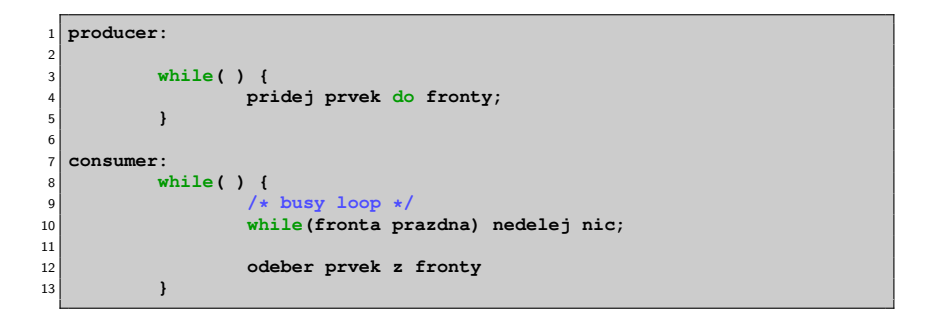

# Semafor

- Semafor je synchronizovaný čítač.
- Producent čítač zvyšuje
- Konzument čítač snižuje
- Čítač nelze snížit k záporné hodnotě
- Pokus o snížení k záporné hodnotě zablokuje vlákno, dokud není čítač zvýšen.

- Rukojeť semaforu **sem\_t**.
- Inicializace semaforu **sem\_init()** (Inicializaci je vhodné provádět před vytvořením vláken).
- Zvýšení hodnoty semaforu **sem\_post()**.
- Snížení hodnoty semaforu a případně čekání na zvýšení jeho hodnoty **sem\_wait()**.
- Zrušení semaforu **sem\_destroy()**.

```
1 #include <semaphore.h>
2 #include <pthread.h>
3 #include <stdio.h>
4 #include <unistd.h>
5
6 sem_t sem;
7
8 int quit=0;
9
10 void *
11 producer(void *arg)
12 {
13 int i=0;
14 while(!quit) {
15 /* produce same data */
16 printf("Sending data \frac{4}{1} + +);
17 sem_post(&sem);
18 }
19 }
```

```
1 void *
 2 consumer(void *arg)
3 {
4 int i=0;
5 while(!quit) {
6 /* wait for data */
               7 sem_wait(&sem);
8 printf("Data ready %d\n",i++);
9 /* consume data */
10 }
11 }
12
13 int
14 main(void)
15 {
16 pthread_t p, c;
17
18 sem_init(&sem, 0, 0);
19 pthread_create(&c, NULL, consumer, NULL);
20 pthread create(&p, NULL, producer, NULL);
21
22 sleep(1);
|23| quit = 1;
24 pthread_join(c, NULL);
25 pthread_join(p, NULL);
26 sem destroy(&sem);
27 }
```
#### Ukázka části výstupu programu

 **Sending data 0 Sending data 1 Sending data 2 Sending data 3 Sending data 4 Sending data 5 Sending data 6 Sending data 7 Data ready 0 Data ready 1 Data ready 2 Data ready 3 Data ready 4 Data ready 5 Data ready 6 Data ready 7 Sending data 8 Sending data 9 Sending data 10**

# Podmíněné proměnné

- <span id="page-34-0"></span>• Synchronizace pomocí podmínek:
	- A: Čekej na splnění podmínky
	- B: Oznam splnění podmínky

# Podmíněné proměnné

- Základní rukojeť podmínky **pthread\_cond\_t**.
- Inicializace podmínky **pthread\_cond\_init()**.
- Čekání na podmínku **pthread\_cond\_wait()**.
- Signalizace splnění podmínky
	- **pthread\_cond\_signal()** probudí alespoň jednoho čekatele.
	- **pthread\_cond\_broadcast()** probudí všechny čekatele.
- Zrušení podmínky **pthread\_cond\_destroy()**.

```
1 #include <pthread.h>
2 #include <stdio.h>
3 #include <unistd.h>
4
5 pthread_cond_t condition;
6 pthread_mutex_t cond_lock;
7
8 void *
9 worker(void *arg)
10 {
11 pthread mutex lock(&cond lock);
12 printf("Waiting for condition\n");
13 pthread_cond_wait(&condition, &cond_lock);
14 printf("Condition true\n");
15 pthread mutex unlock(&cond lock);
16 return NULL;
17 }
```

```
18 int
19 main(void)
20 {
21 pthread_t p;
2223 pthread_mutex_init(&cond_lock, NULL);
24 pthread_cond_init(&condition, NULL);
25
26 pthread_create(&p, NULL, worker, NULL);
2728 sleep(1);
29 printf("Signaling condition\n");
30 pthread_mutex_lock(&cond_lock);
31 pthread_cond_signal(&condition);
32 pthread_mutex_unlock(&cond_lock);
33 printf("Condition done\n");
34
35 pthread join(p, NULL);
36 pthread_cond_destroy(&condition);
37 pthread_mutex_destroy(&cond_lock);
38 return 0;
39 }
```
# RCU struktury

- Read-Copy-Update struktura
- Zbytečné zamykat každý přístup
- Zřejmě
	- Lze číst paralelně
	- Aktualizovat může jen jeden v době, kdy jiný nečte
	- Musíme zamykat pro čtení?
- <span id="page-38-0"></span>• RCU struktury jsou hojně využívané v jádru Linuxu

# RCU struktury

#### • Využití RCU struktur

- Aktualizace seznamů
- Seznam lze paralelně číst
- Seznam nelze paralelně aktualizovat
- Princip RCU
	- Čtení seznamu "běžným" způsobem
	- Modifikace:
		- Zduplikování starého prvku seznamu (**malloc()**)
		- Modifikace duplikátu
		- Záměna původního prvku s duplikátem
		- Co s původním prvkem?

# RCU struktury

- API RCU struktur:
	- **rcu\_read\_lock()**
	- **rcu\_read\_unlock()**
	- **synchronize\_rcu()**
	- **rcu\_assign\_pointer()**
	- **rcu\_dereference()**
	- **call\_rcu()**

# RCU struktury

- Koncepce RW-zámků
- Lze držet několik zámků typu read
- Lze držet nejvýše jeden zámek typu write pokud není držen žádný zámek typu read
- Implementace v (nepreemptivním) jádře
	- **rcu\_read\_lock() { }**
	- **rcu\_read\_unlock() { }**
	- Write zámek: **synchronize\_rcu() { for\_each\_cpu(cpu) run\_on\_cpu(cpu);}**